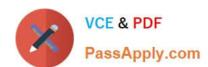

# 201-450<sup>Q&As</sup>

LPIC-2 Exam 201 Part 1 of 2 version 4.5

## Pass Lpi 201-450 Exam with 100% Guarantee

Free Download Real Questions & Answers PDF and VCE file from:

https://www.passapply.com/201-450.html

100% Passing Guarantee 100% Money Back Assurance

Following Questions and Answers are all new published by Lpi Official Exam Center

- Instant Download After Purchase
- 100% Money Back Guarantee
- 365 Days Free Update
- 800,000+ Satisfied Customers

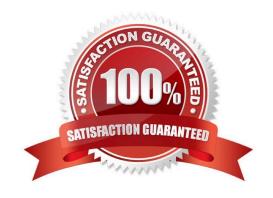

## https://www.passapply.com/201-450.html

2024 Latest passapply 201-450 PDF and VCE dumps Download

#### **QUESTION 1**

How is the source code for the main Linux kernel modules distributed?

- A. It is included with the Linux kernel source code.
- B. The kernel modules are downloaded on demand as they are used during compilation.
- C. The kernel modules have their own release cycle and can be maintained separately from the Linux kernel source.
- D. It is provided as a separate download alongside the Linux kernel source code of the same version.

Correct Answer: A

#### **QUESTION 2**

What happens if the Linux kernel can\\'t mount the root filesystem when booting?

- A. An error message is shown and the administrator is asked by the kernel to specify a valid root filesystem to continue the boot process.
- B. An error message is shown and the system reboots after a keypress.
- C. An error message is shown and the system boots in maintenance mode.
- D. An error message is shown showing which device couldn\\'t be mounted or informing that init couldn\\'t be found.
- E. An error message is shown stating that the corresponding kernel module couldn\\'t be loaded.

Correct Answer: D

#### **QUESTION 3**

Which archive format is used to create an initramfs image?

A. gzip

B. tar

C. RAR

D. cpio

E. bzip2

Correct Answer: D

## QUESTION 4

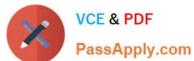

## https://www.passapply.com/201-450.html 2024 Latest passapply 201-450 PDF and VCE dumps Download

| What is the main template file used by autofs?                                                                                                    |
|----------------------------------------------------------------------------------------------------|
| A. default.maps                                                                                                    |
| B. auto.conf                                                                                                    |
| C. auto.master                                                                                                    |
| D. autofs.master                                                                                                    |
| Correct Answer: C                                                                                                    |
| QUESTION 5                                                                                                    |
| If all of the following files and/or symlinks exist in a SysV-init runlevel directory, which of the following will be executed first when booting the system directly into the runlevel? |
| A. S99lpi                                                                                                    |
| B. K99lpi                                                                                                    |
| C. PRE-S99lpi                                                                                                    |
| D. S98lpi                                                                                                    |
| E. S99a-lpi                                                                                                    |
| Correct Answer: D                                                                                                    |
| QUESTION 6  Which file contains the text message that is displayed after logging into the console? (Specify the full name of the file, including path.)                                  |
| Correct Answer: /etc/motd                                                                                                    |
| QUESTION 7                                                                                                    |
| Which option to the update-rc.d command will cause the removal of all symlinks to /etc/rcX.d/*test2 even when the scrip /etc/init.d/test2 still exists?                                  |
| Ad                                                                                                    |
| Bf                                                                                                    |
| Cn                                                                                                    |
| Dr                                                                                                    |

## https://www.passapply.com/201-450.html 2024 Latest passapply 201-450 PDF and VCE dumps Download

Correct Answer: B

| QUESTION 8                                                                 |
|----------------------------------------------------------------------------|
| In the following output, what is the 5 minute load average for the system? |
| 12:10:05                                                                   |
| up 18 days, 19:00, 2 users, load average: 0.47, 24.71, 35.31               |
| A.                                                                         |
| 1,5 and 15 minutes                                                         |
| B.                                                                         |
| 1,15 and 30 minutes                                                        |
| C.                                                                         |
| 5,20 and 25 seconds                                                        |
| D.                                                                         |
| 15,30 and 60 minutes                                                       |
| E.                                                                         |
| 15,45 and 90 seconds                                                       |
| Correct Answer: B                                                          |
|                                                                            |
|                                                                            |

#### **QUESTION 9**

Which of the following commands restores only those files containing lpi in their name from the archive lpifiles.tar.gz?

A. tar xvzf lpifiles.tar.gz --wildcards `\*lpi\*\\'

B. tar xvzwf lpifiles.tar.gz `\*lpi\*\\'

C. tar -xvfz lpifiles.tar.gz --deep `\*lpi\*\\'

D. tar -xvzf lpifiles.tar.gz --subdirs `\*lpi\*\\'

E. tar xvzf lpifiles.tar.gz --globbing `\*lpi\*\\'

Correct Answer: A

## **QUESTION 10**

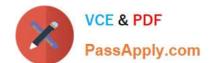

## https://www.passapply.com/201-450.html

2024 Latest passapply 201-450 PDF and VCE dumps Download

What option in the collectd configuration file is required in order to define what to start monitoring?

- A. LoadModule
- B. Module
- C. Plugin
- D. LoadPlugin

Correct Answer: D

#### **QUESTION 11**

Which single command will simulate a failed device within a RAID 5 array?

- A. mdadm --remove /dev/md0 /dev/sdd1
- B. mdadm --zero-superblock /dev/sdf3
- C. mdadm --force-fault /dev/md2 /dev/sde2
- D. mdadm --fail /dev/md0 /dev/sdc1
- E. mdadm /dev/md0 --offline /dev/sdc1

Correct Answer: D

#### **QUESTION 12**

After a lot of write operations, the administrator want to ensure that the kernel flushes the file system buffers to disk. Which command will accomplish this? (Specify ONLY the command without any path or parameters.)

Correct Answer: sync

#### **QUESTION 13**

Which directory contains the system-specific udev rule files? (Specify the absolute path including the directory name)

Correct Answer: /etc/udev/rules.d/

/etc/udev/rules.d

#### **QUESTION 14**

In capacity planning exercises, which tools assist in listing and identifying processes of interest? (Choose TWO correct answers.)

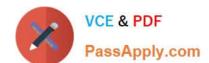

## https://www.passapply.com/201-450.html

2024 Latest passapply 201-450 PDF and VCE dumps Download

A. acpid

B. Isof

C. pstree

D. telinit

Correct Answer: BC

#### **QUESTION 15**

After the downloading patch-4.6.4.xz from http://kernel.org, what are the next steps to prepare the build of a version 4.6.4 Linux kernel? (Choose two.)

- A. Uncompress the file and move the resulting directory to /usr/src/linux
- B. Apply the patch file to the kernel source directory containing kernel version 4.6.0
- C. Apply the patch file to the kernel source directory containing kernel version 4.6.3
- D. Uncompress the file using xz to get the uncompressed patch file
- E. Use patch to apply the uncompressed patch file to the source directory of any previous kernel version

Correct Answer: DE

Latest 201-450 Dumps

201-450 VCE Dumps

201-450 Braindumps